# **X2R Documentation**

*Release 1.0*

**Feng-Pu Yang**

September 22, 2015

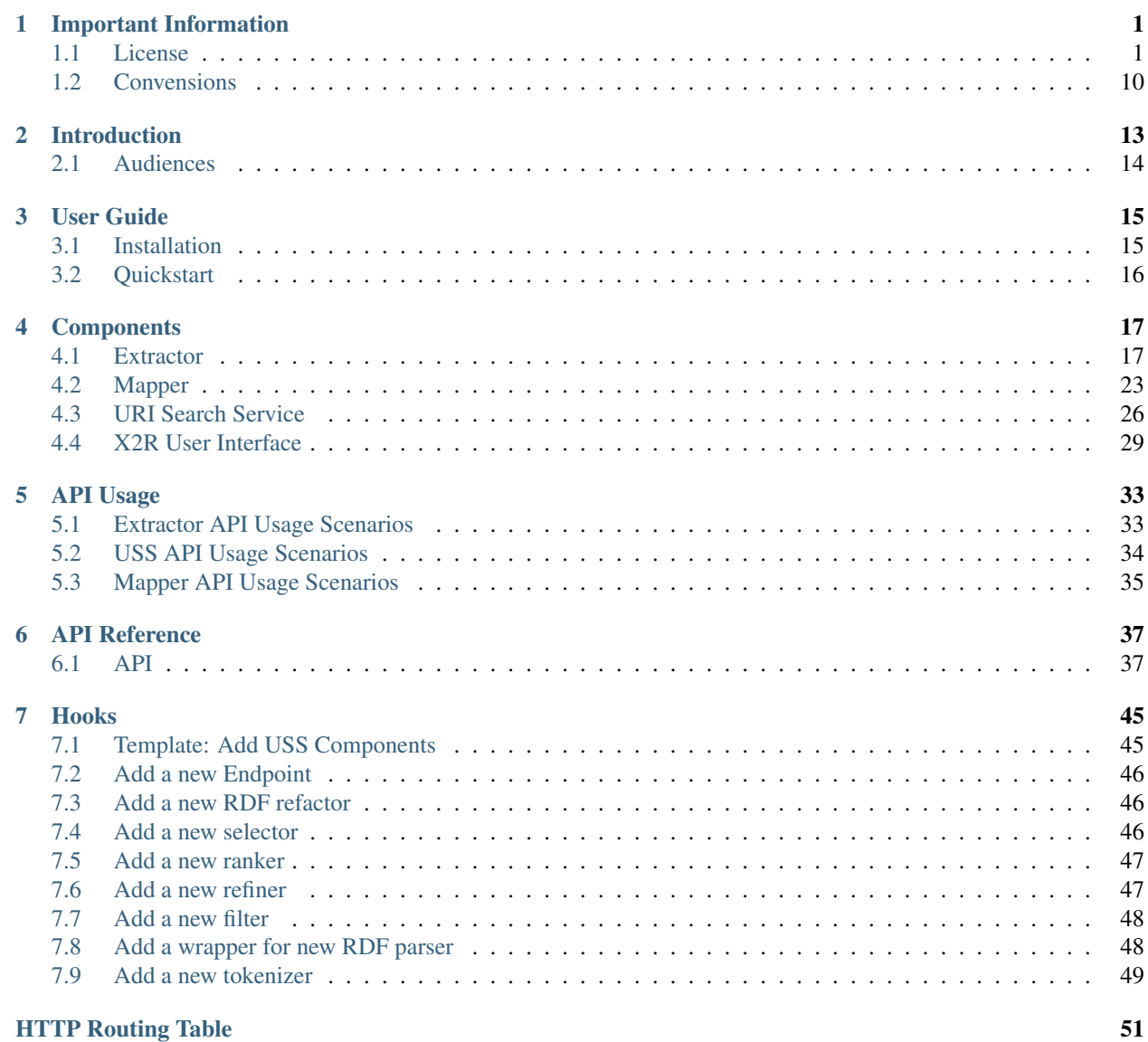

## **Important Information**

<span id="page-4-0"></span>For code contributors' information, this part of note declares the license of X2R. In addition to license, this part of note also lists convensions enforced within X2R, including the coding style, versioning and documentation.

## <span id="page-4-1"></span>**1.1 License**

#### GNU GENERAL PUBLIC LICENSE

*Version 3, 29 June 2007*

Copyright (C) 2007 Free Software Foundation, Inc. [<http://fsf.org/>](http://fsf.org/) Everyone is permitted to copy and distribute verbatim copies of this license document, but changing it is not allowed.

### **1.1.1 Preamble**

The GNU General Public License is a free, copyleft license for software and other kinds of works.

The licenses for most software and other practical works are designed to take away your freedom to share and change the works. By contrast, the GNU General Public License is intended to guarantee your freedom to share and change all versions of a program–to make sure it remains free software for all its users. We, the Free Software Foundation, use the GNU General Public License for most of our software; it applies also to any other work released this way by its authors. You can apply it to your programs, too.

When we speak of free software, we are referring to freedom, not price. Our General Public Licenses are designed to make sure that you have the freedom to distribute copies of free software (and charge for them if you wish), that you receive source code or can get it if you want it, that you can change the software or use pieces of it in new free programs, and that you know you can do these things.

To protect your rights, we need to prevent others from denying you these rights or asking you to surrender the rights. Therefore, you have certain responsibilities if you distribute copies of the software, or if you modify it: responsibilities to respect the freedom of others.

For example, if you distribute copies of such a program, whether gratis or for a fee, you must pass on to the recipients the same freedoms that you received. You must make sure that they, too, receive or can get the source code. And you must show them these terms so they know their rights.

Developers that use the GNU GPL protect your rights with two steps: (1) assert copyright on the software, and (2) offer you this License giving you legal permission to copy, distribute and/or modify it.

For the developers' and authors' protection, the GPL clearly explains that there is no warranty for this free software. For both users' and authors' sake, the GPL requires that modified versions be marked as changed, so that their problems will not be attributed erroneously to authors of previous versions.

Some devices are designed to deny users access to install or run modified versions of the software inside them, although the manufacturer can do so. This is fundamentally incompatible with the aim of protecting users' freedom to change the software. The systematic pattern of such abuse occurs in the area of products for individuals to use, which is precisely where it is most unacceptable. Therefore, we have designed this version of the GPL to prohibit the practice for those products. If such problems arise substantially in other domains, we stand ready to extend this provision to those domains in future versions of the GPL, as needed to protect the freedom of users.

Finally, every program is threatened constantly by software patents. States should not allow patents to restrict development and use of software on general-purpose computers, but in those that do, we wish to avoid the special danger that patents applied to a free program could make it effectively proprietary. To prevent this, the GPL assures that patents cannot be used to render the program non-free.

The precise terms and conditions for copying, distribution and modification follow.

## **1.1.2 Terms and Conditions**

0. Definitions.

"This License" refers to version 3 of the GNU General Public License.

"Copyright" also means copyright-like laws that apply to other kinds of works, such as semiconductor masks.

"The Program" refers to any copyrightable work licensed under this License. Each licensee is addressed as "you". "Licensees" and "recipients" may be individuals or organizations.

To "modify" a work means to copy from or adapt all or part of the work in a fashion requiring copyright permission, other than the making of an exact copy. The resulting work is called a "modified version" of the earlier work or a work "based on" the earlier work.

A "covered work" means either the unmodified Program or a work based on the Program.

To "propagate" a work means to do anything with it that, without permission, would make you directly or secondarily liable for infringement under applicable copyright law, except executing it on a computer or modifying a private copy. Propagation includes copying, distribution (with or without modification), making available to the public, and in some countries other activities as well.

To "convey" a work means any kind of propagation that enables other parties to make or receive copies. Mere interaction with a user through a computer network, with no transfer of a copy, is not conveying.

An interactive user interface displays "Appropriate Legal Notices" to the extent that it includes a convenient and prominently visible feature that (1) displays an appropriate copyright notice, and (2) tells the user that there is no warranty for the work (except to the extent that warranties are provided), that licensees may convey the work under this License, and how to view a copy of this License. If the interface presents a list of user commands or options, such as a menu, a prominent item in the list meets this criterion.

1. Source Code.

The "source code" for a work means the preferred form of the work for making modifications to it. "Object code" means any non-source form of a work.

A "Standard Interface" means an interface that either is an official standard defined by a recognized standards body, or, in the case of interfaces specified for a particular programming language, one that is widely used among developers working in that language.

The "System Libraries" of an executable work include anything, other than the work as a whole, that (a) is included in the normal form of packaging a Major Component, but which is not part of that Major Component, and (b) serves only to enable use of the work with that Major Component, or to implement a Standard Interface for which an implementation is available to the public in source code form. A "Major Component", in this context, means a major essential component (kernel, window system, and so on) of the specific operating system (if any) on which the executable work runs, or a compiler used to produce the work, or an object code interpreter used to run it.

The "Corresponding Source" for a work in object code form means all the source code needed to generate, install, and (for an executable work) run the object code and to modify the work, including scripts to control those activities. However, it does not include the work's System Libraries, or general-purpose tools or generally available free programs which are used unmodified in performing those activities but which are not part of the work. For example, Corresponding Source includes interface definition files associated with source files for the work, and the source code for shared libraries and dynamically linked subprograms that the work is specifically designed to require, such as by intimate data communication or control flow between those subprograms and other parts of the work.

The Corresponding Source need not include anything that users can regenerate automatically from other parts of the Corresponding Source.

The Corresponding Source for a work in source code form is that same work.

2. Basic Permissions.

All rights granted under this License are granted for the term of copyright on the Program, and are irrevocable provided the stated conditions are met. This License explicitly affirms your unlimited permission to run the unmodified Program. The output from running a covered work is covered by this License only if the output, given its content, constitutes a covered work. This License acknowledges your rights of fair use or other equivalent, as provided by copyright law.

You may make, run and propagate covered works that you do not convey, without conditions so long as your license otherwise remains in force. You may convey covered works to others for the sole purpose of having them make modifications exclusively for you, or provide you with facilities for running those works, provided that you comply with the terms of this License in conveying all material for which you do not control copyright. Those thus making or running the covered works for you must do so exclusively on your behalf, under your direction and control, on terms that prohibit them from making any copies of your copyrighted material outside their relationship with you.

Conveying under any other circumstances is permitted solely under the conditions stated below. Sublicensing is not allowed; section 10 makes it unnecessary.

3. Protecting Users' Legal Rights From Anti-Circumvention Law.

No covered work shall be deemed part of an effective technological measure under any applicable law fulfilling obligations under article 11 of the WIPO copyright treaty adopted on 20 December 1996, or similar laws prohibiting or restricting circumvention of such measures.

When you convey a covered work, you waive any legal power to forbid circumvention of technological measures to the extent such circumvention is effected by exercising rights under this License with respect to the covered work, and you disclaim any intention to limit operation or modification of the work as a means of enforcing, against the work's users, your or third parties' legal rights to forbid circumvention of technological measures.

4. Conveying Verbatim Copies.

You may convey verbatim copies of the Program's source code as you receive it, in any medium, provided that you conspicuously and appropriately publish on each copy an appropriate copyright notice; keep intact all notices stating that this License and any non-permissive terms added in accord with section 7 apply to the code; keep intact all notices of the absence of any warranty; and give all recipients a copy of this License along with the Program.

You may charge any price or no price for each copy that you convey, and you may offer support or warranty protection for a fee.

5. Conveying Modified Source Versions.

You may convey a work based on the Program, or the modifications to produce it from the Program, in the form of source code under the terms of section 4, provided that you also meet all of these conditions:

a) The work must carry prominent notices stating that you modified it, and giving a relevant date.

b) The work must carry prominent notices stating that it is released under this License and any conditions added under section 7. This requirement modifies the requirement in section 4 to "keep intact all notices".

c) You must license the entire work, as a whole, under this License to anyone who comes into possession of a copy. This License will therefore apply, along with any applicable section 7 additional terms, to the whole of the work, and all its parts, regardless of how they are packaged. This License gives no permission to license the work in any other way, but it does not invalidate such permission if you have separately received it.

d) If the work has interactive user interfaces, each must display Appropriate Legal Notices; however, if the Program has interactive interfaces that do not display Appropriate Legal Notices, your work need not make them do so.

A compilation of a covered work with other separate and independent works, which are not by their nature extensions of the covered work, and which are not combined with it such as to form a larger program, in or on a volume of a storage or distribution medium, is called an "aggregate" if the compilation and its resulting copyright are not used to limit the access or legal rights of the compilation's users beyond what the individual works permit. Inclusion of a covered work in an aggregate does not cause this License to apply to the other parts of the aggregate.

6. Conveying Non-Source Forms.

You may convey a covered work in object code form under the terms of sections 4 and 5, provided that you also convey the machine-readable Corresponding Source under the terms of this License, in one of these ways:

a) Convey the object code in, or embodied in, a physical product (including a physical distribution medium), accompanied by the Corresponding Source fixed on a durable physical medium customarily used for software interchange.

b) Convey the object code in, or embodied in, a physical product (including a physical distribution medium), accompanied by a written offer, valid for at least three years and valid for as long as you offer spare parts or customer support for that product model, to give anyone who possesses the object code either (1) a copy of the Corresponding Source for all the software in the product that is covered by this License, on a durable physical medium customarily used for software interchange, for a price no more than your reasonable cost of physically performing this conveying of source, or (2) access to copy the Corresponding Source from a network server at no charge.

c) Convey individual copies of the object code with a copy of the written offer to provide the Corresponding Source. This alternative is allowed only occasionally and noncommercially, and only if you received the object code with such an offer, in accord with subsection 6b.

d) Convey the object code by offering access from a designated place (gratis or for a charge), and offer equivalent access to the Corresponding Source in the same way through the same place at no further charge. You need not require recipients to copy the Corresponding Source along with the object code. If the place to copy the object code is a network server, the Corresponding Source may be on a different server (operated by you or a third party) that supports equivalent copying facilities, provided you maintain clear directions next to the object code saying where to find the Corresponding Source. Regardless of what server hosts the Corresponding Source, you remain obligated to ensure that it is available for as long as needed to satisfy these requirements.

e) Convey the object code using peer-to-peer transmission, provided you inform other peers where the object code and Corresponding Source of the work are being offered to the general public at no charge under subsection 6d.

A separable portion of the object code, whose source code is excluded from the Corresponding Source as a System Library, need not be included in conveying the object code work.

A "User Product" is either (1) a "consumer product", which means any tangible personal property which is normally used for personal, family, or household purposes, or (2) anything designed or sold for incorporation into a dwelling. In determining whether a product is a consumer product, doubtful cases shall be resolved in favor of coverage. For a particular product received by a particular user, "normally used" refers to a typical or common use of that class of product, regardless of the status of the particular user or of the way in which the particular user actually uses, or expects or is expected to use, the product. A product is a consumer product regardless of whether the product has substantial commercial, industrial or non-consumer uses, unless such uses represent the only significant mode of use of the product.

"Installation Information" for a User Product means any methods, procedures, authorization keys, or other information required to install and execute modified versions of a covered work in that User Product from a modified version of its Corresponding Source. The information must suffice to ensure that the continued functioning of the modified object code is in no case prevented or interfered with solely because modification has been made.

If you convey an object code work under this section in, or with, or specifically for use in, a User Product, and the conveying occurs as part of a transaction in which the right of possession and use of the User Product is transferred to the recipient in perpetuity or for a fixed term (regardless of how the transaction is characterized), the Corresponding Source conveyed under this section must be accompanied by the Installation Information. But this requirement does not apply if neither you nor any third party retains the ability to install modified object code on the User Product (for example, the work has been installed in ROM).

The requirement to provide Installation Information does not include a requirement to continue to provide support service, warranty, or updates for a work that has been modified or installed by the recipient, or for the User Product in which it has been modified or installed. Access to a network may be denied when the modification itself materially and adversely affects the operation of the network or violates the rules and protocols for communication across the network.

Corresponding Source conveyed, and Installation Information provided, in accord with this section must be in a format that is publicly documented (and with an implementation available to the public in source code form), and must require no special password or key for unpacking, reading or copying.

7. Additional Terms.

"Additional permissions" are terms that supplement the terms of this License by making exceptions from one or more of its conditions. Additional permissions that are applicable to the entire Program shall be treated as though they were included in this License, to the extent that they are valid under applicable law. If additional permissions apply only to part of the Program, that part may be used separately under those permissions, but the entire Program remains governed by this License without regard to the additional permissions.

When you convey a copy of a covered work, you may at your option remove any additional permissions from that copy, or from any part of it. (Additional permissions may be written to require their own removal in certain cases when you modify the work.) You may place additional permissions on material, added by you to a covered work, for which you have or can give appropriate copyright permission.

Notwithstanding any other provision of this License, for material you add to a covered work, you may (if authorized by the copyright holders of that material) supplement the terms of this License with terms:

a) Disclaiming warranty or limiting liability differently from the terms of sections 15 and 16 of this License; or

b) Requiring preservation of specified reasonable legal notices or author attributions in that material or in the Appropriate Legal Notices displayed by works containing it; or

c) Prohibiting misrepresentation of the origin of that material, or requiring that modified versions of such material be marked in reasonable ways as different from the original version; or

d) Limiting the use for publicity purposes of names of licensors or authors of the material; or

e) Declining to grant rights under trademark law for use of some trade names, trademarks, or service marks; or

f) Requiring indemnification of licensors and authors of that material by anyone who conveys the material (or modified versions of it) with contractual assumptions of liability to the recipient, for any liability that these contractual assumptions directly impose on those licensors and authors.

All other non-permissive additional terms are considered "further restrictions" within the meaning of section 10. If the Program as you received it, or any part of it, contains a notice stating that it is governed by this License along with a term that is a further restriction, you may remove that term. If a license document contains a further restriction but permits relicensing or conveying under this License, you may add to a covered work material governed by the terms of that license document, provided that the further restriction does not survive such relicensing or conveying.

If you add terms to a covered work in accord with this section, you must place, in the relevant source files, a statement of the additional terms that apply to those files, or a notice indicating where to find the applicable terms.

Additional terms, permissive or non-permissive, may be stated in the form of a separately written license, or stated as exceptions; the above requirements apply either way.

8. Termination.

You may not propagate or modify a covered work except as expressly provided under this License. Any attempt otherwise to propagate or modify it is void, and will automatically terminate your rights under this License (including any patent licenses granted under the third paragraph of section 11).

However, if you cease all violation of this License, then your license from a particular copyright holder is reinstated (a) provisionally, unless and until the copyright holder explicitly and finally terminates your license, and (b) permanently, if the copyright holder fails to notify you of the violation by some reasonable means prior to 60 days after the cessation.

Moreover, your license from a particular copyright holder is reinstated permanently if the copyright holder notifies you of the violation by some reasonable means, this is the first time you have received notice of violation of this License (for any work) from that copyright holder, and you cure the violation prior to 30 days after your receipt of the notice.

Termination of your rights under this section does not terminate the licenses of parties who have received copies or rights from you under this License. If your rights have been terminated and not permanently reinstated, you do not qualify to receive new licenses for the same material under section 10.

9. Acceptance Not Required for Having Copies.

You are not required to accept this License in order to receive or run a copy of the Program. Ancillary propagation of a covered work occurring solely as a consequence of using peer-to-peer transmission to receive a copy likewise does not require acceptance. However, nothing other than this License grants you permission to propagate or modify any covered work. These actions infringe copyright if you do not accept this License. Therefore, by modifying or propagating a covered work, you indicate your acceptance of this License to do so.

10. Automatic Licensing of Downstream Recipients.

Each time you convey a covered work, the recipient automatically receives a license from the original licensors, to run, modify and propagate that work, subject to this License. You are not responsible for enforcing compliance by third parties with this License.

An "entity transaction" is a transaction transferring control of an organization, or substantially all assets of one, or subdividing an organization, or merging organizations. If propagation of a covered work results from an entity transaction, each party to that transaction who receives a copy of the work also receives whatever licenses to the work the party's predecessor in interest had or could give under the previous paragraph, plus a right to possession of the Corresponding Source of the work from the predecessor in interest, if the predecessor has it or can get it with reasonable efforts.

You may not impose any further restrictions on the exercise of the rights granted or affirmed under this License. For example, you may not impose a license fee, royalty, or other charge for exercise of rights granted under this License, and you may not initiate litigation (including a cross-claim or counterclaim in a lawsuit) alleging that any patent claim is infringed by making, using, selling, offering for sale, or importing the Program or any portion of it.

11. Patents.

A "contributor" is a copyright holder who authorizes use under this License of the Program or a work on which the Program is based. The work thus licensed is called the contributor's "contributor version".

A contributor's "essential patent claims" are all patent claims owned or controlled by the contributor, whether already acquired or hereafter acquired, that would be infringed by some manner, permitted by this License, of making, using, or selling its contributor version, but do not include claims that would be infringed only as a consequence of further modification of the contributor version. For purposes of this definition, "control" includes the right to grant patent sublicenses in a manner consistent with the requirements of this License.

Each contributor grants you a non-exclusive, worldwide, royalty-free patent license under the contributor's essential patent claims, to make, use, sell, offer for sale, import and otherwise run, modify and propagate the contents of its contributor version.

In the following three paragraphs, a "patent license" is any express agreement or commitment, however denominated, not to enforce a patent (such as an express permission to practice a patent or covenant not to sue for patent infringement). To "grant" such a patent license to a party means to make such an agreement or commitment not to enforce a patent against the party.

If you convey a covered work, knowingly relying on a patent license, and the Corresponding Source of the work is not available for anyone to copy, free of charge and under the terms of this License, through a publicly available network server or other readily accessible means, then you must either (1) cause the Corresponding Source to be so available, or (2) arrange to deprive yourself of the benefit of the patent license for this particular work, or (3) arrange, in a manner consistent with the requirements of this License, to extend the patent license to downstream recipients. "Knowingly relying" means you have actual knowledge that, but for the patent license, your conveying the covered work in a country, or your recipient's use of the covered work in a country, would infringe one or more identifiable patents in that country that you have reason to believe are valid.

If, pursuant to or in connection with a single transaction or arrangement, you convey, or propagate by procuring conveyance of, a covered work, and grant a patent license to some of the parties receiving the covered work authorizing them to use, propagate, modify or convey a specific copy of the covered work, then the patent license you grant is automatically extended to all recipients of the covered work and works based on it.

A patent license is "discriminatory" if it does not include within the scope of its coverage, prohibits the exercise of, or is conditioned on the non-exercise of one or more of the rights that are specifically granted under this License. You may not convey a covered work if you are a party to an arrangement with a third party that is in the business of distributing software, under which you make payment to the third party based on the extent of your activity of conveying the work, and under which the third party grants, to any of the parties who would receive the covered work from you, a discriminatory patent license (a) in connection with copies of the covered work conveyed by you (or copies made from those copies), or (b) primarily for and in connection with specific products or compilations that contain the covered work, unless you entered into that arrangement, or that patent license was granted, prior to 28 March 2007.

Nothing in this License shall be construed as excluding or limiting any implied license or other defenses to infringement that may otherwise be available to you under applicable patent law.

12. No Surrender of Others' Freedom.

If conditions are imposed on you (whether by court order, agreement or otherwise) that contradict the conditions of this License, they do not excuse you from the conditions of this License. If you cannot convey a covered work so as to satisfy simultaneously your obligations under this License and any other pertinent obligations, then as a consequence you may not convey it at all. For example, if you agree to terms that obligate you to collect a royalty for further conveying from those to whom you convey the Program, the only way you could satisfy both those terms and this License would be to refrain entirely from conveying the Program.

13. Use with the GNU Affero General Public License.

Notwithstanding any other provision of this License, you have permission to link or combine any covered work with a work licensed under version 3 of the GNU Affero General Public License into a single combined work, and to convey the resulting work. The terms of this License will continue to apply to the part which is the covered work, but the special requirements of the GNU Affero General Public License, section 13, concerning interaction through a network will apply to the combination as such.

14. Revised Versions of this License.

The Free Software Foundation may publish revised and/or new versions of the GNU General Public License from time to time. Such new versions will be similar in spirit to the present version, but may differ in detail to address new problems or concerns.

Each version is given a distinguishing version number. If the Program specifies that a certain numbered version of the GNU General Public License "or any later version" applies to it, you have the option of following the terms and conditions either of that numbered version or of any later version published by the Free Software Foundation. If the Program does not specify a version number of the GNU General Public License, you may choose any version ever published by the Free Software Foundation.

If the Program specifies that a proxy can decide which future versions of the GNU General Public License can be used, that proxy's public statement of acceptance of a version permanently authorizes you to choose that version for the Program.

Later license versions may give you additional or different permissions. However, no additional obligations are imposed on any author or copyright holder as a result of your choosing to follow a later version.

15. Disclaimer of Warranty.

THERE IS NO WARRANTY FOR THE PROGRAM, TO THE EXTENT PERMITTED BY APPLI-CABLE LAW. EXCEPT WHEN OTHERWISE STATED IN WRITING THE COPYRIGHT HOLDERS AND/OR OTHER PARTIES PROVIDE THE PROGRAM "AS IS" WITHOUT WARRANTY OF ANY KIND, EITHER EXPRESSED OR IMPLIED, INCLUDING, BUT NOT LIMITED TO, THE IMPLIED WARRANTIES OF MERCHANTABILITY AND FITNESS FOR A PARTICULAR PURPOSE. THE ENTIRE RISK AS TO THE QUALITY AND PERFORMANCE OF THE PROGRAM IS WITH YOU. SHOULD THE PROGRAM PROVE DEFECTIVE, YOU ASSUME THE COST OF ALL NECESSARY SERVICING, REPAIR OR CORRECTION.

16. Limitation of Liability.

IN NO EVENT UNLESS REQUIRED BY APPLICABLE LAW OR AGREED TO IN WRITING WILL ANY COPYRIGHT HOLDER, OR ANY OTHER PARTY WHO MODIFIES AND/OR CONVEYS THE PROGRAM AS PERMITTED ABOVE, BE LIABLE TO YOU FOR DAMAGES, INCLUDING ANY GENERAL, SPECIAL, INCIDENTAL OR CONSEQUENTIAL DAMAGES ARISING OUT OF THE USE OR INABILITY TO USE THE PROGRAM (INCLUDING BUT NOT LIMITED TO LOSS OF DATA OR DATA BEING RENDERED INACCURATE OR LOSSES SUSTAINED BY YOU OR THIRD PARTIES OR A FAILURE OF THE PROGRAM TO OPERATE WITH ANY OTHER PROGRAMS), EVEN IF SUCH HOLDER OR OTHER PARTY HAS BEEN ADVISED OF THE POSSIBILITY OF SUCH DAMAGES.

17. Interpretation of Sections 15 and 16.

If the disclaimer of warranty and limitation of liability provided above cannot be given local legal effect according to their terms, reviewing courts shall apply local law that most closely approximates an absolute waiver of all civil liability in connection with the Program, unless a warranty or assumption of liability accompanies a copy of the Program in return for a fee.

## **1.1.3 How to Apply These Terms to Your New Programs**

If you develop a new program, and you want it to be of the greatest possible use to the public, the best way to achieve this is to make it free software which everyone can redistribute and change under these terms.

To do so, attach the following notices to the program. It is safest to attach them to the start of each source file to most effectively state the exclusion of warranty; and each file should have at least the "copyright" line and a pointer to where the full notice is found.

 $\alpha$  and  $\alpha$  in the program's name and a brief idea of what it does. > Copyright (C)  $\alpha$   $\alpha$ <name of author>

This program is free software: you can redistribute it and/or modify it under the terms of the GNU General Public License as published by the Free Software Foundation, either version 3 of the License, or (at your option) any later version.

This program is distributed in the hope that it will be useful, but WITHOUT ANY WAR-RANTY; without even the implied warranty of MERCHANTABILITY or FITNESS FOR A PARTICULAR PURPOSE. See the GNU General Public License for more details.

You should have received a copy of the GNU General Public License along with this program. If not, see [<http://www.gnu.org/licenses/>](http://www.gnu.org/licenses/).

Also add information on how to contact you by electronic and paper mail.

If the program does terminal interaction, make it output a short notice like this when it starts in an interactive mode:

<program> Copyright (C) <year> <name of author> This program comes with ABSOLUTELY NO WARRANTY; for details type *show w*. This is free software, and you are welcome to redistribute it under certain conditions; type *show c* for details.

The hypothetical commands 'show w' and 'show c' should show the appropriate parts of the General Public License. Of course, your program's commands might be different; for a GUI interface, you would use an "about box".

You should also get your employer (if you work as a programmer) or school, if any, to sign a "copyright disclaimer" for the program, if necessary. For more information on this, and how to apply and follow the GNU GPL, see [<http://www.gnu.org/licenses/>](http://www.gnu.org/licenses/).

The GNU General Public License does not permit incorporating your program into proprietary programs. If your program is a subroutine library, you may consider it more useful to permit linking proprietary applications with the library. If this is what you want to do, use the GNU Lesser General Public License instead of this License. But first, please read [<http://www.gnu.org/philosophy/why-not-lgpl.html>](http://www.gnu.org/philosophy/why-not-lgpl.html).

## <span id="page-13-0"></span>**1.2 Convensions**

### **1.2.1 Coding Style**

This project follows the Python official coding style [PSR.](http://www.php-fig.org/psr/)

Here are some examples for developers' reference.

• Class names MUST be declared in StudlyCaps.

For example:

```
<?phpclass HtmlHelper
   class XmlParser
   class Model
```
• Class constants MUST be declared in all upper case with underscore separators. For example:

For example:

```
<?php
namespace Vendor\Model;
class Foo
{
    const VERSION = '1.0';
    const DATE_APPROVED = '2012-06-01';
}
```
• Method names MUST be declared in camelCase.

For example:

```
<?php
        connect();
        getData();
        buildSomeWidget();
        jImport();
        jDoSomething();
```
Namespaces and classes MUST follow an "autoloading" PSR: [PSR-0,PSR-4]. This means each class is in a file by itself, and is in a namespace of at least one level: a top-level vendor name.

> \*. Class names MUST be declared in StudlyCaps. Code written for PHP 5.3 and after MUST use formal namespaces.

For example:

```
<?php
// PHP 5.3 and later:
namespace Vendor\Model;
class Foo
{
}
```
• Code written for 5.2.x and before SHOULD use the pseudo-namespacing convention of Vendor prefixes on class names.

For example:

```
<?php
// PHP 5.2.x and earlier:
class Vendor_Model_Foo
{
}
```
## **1.2.2 Versioning**

The versioning follows [Semantic Versioning 2.0.](http://semver.org/)

Here quote the summary of Semantic Version below:

Given a version number MAJOR.MINOR.PATCH, increment the:

MAJOR version when you make incompatible API changes, MINOR version when you add functionality in a backwards-compatible manner, and PATCH version when you make backwards-compatible bug fixes.

Additional labels for pre-release and build metadata are available as extensions to the MAJOR.MINOR.PATCH format.

### **1.2.3 Documentation**

For documentation, this project uses [Sphinx,](http://sphinx-doc.org/) which is a Python documentation generator. The syntax used in Sphinx is [reStructuredText.](http://docutils.sourceforge.net/rst.html)

Here is a full code comment example quoted from 'Documenting Your Project Using Sphinx'...

## **Introduction**

<span id="page-16-0"></span>X2R is a tool for helping developers to translate existing data in a variety of formats into linked-data compatible formats. The X, 2 and R in its name stand for existing data in a variety formats, to (the homonym of two) and linked-data compatible formats (i.e., RDF/XML), respectively.

The motivation is to ease the transformation of data into linked-data and thus lower the entry barrier of generating linked-data. Using X2R, more developers can easily translate existing data on-demands, and creating linked-data incrementally.

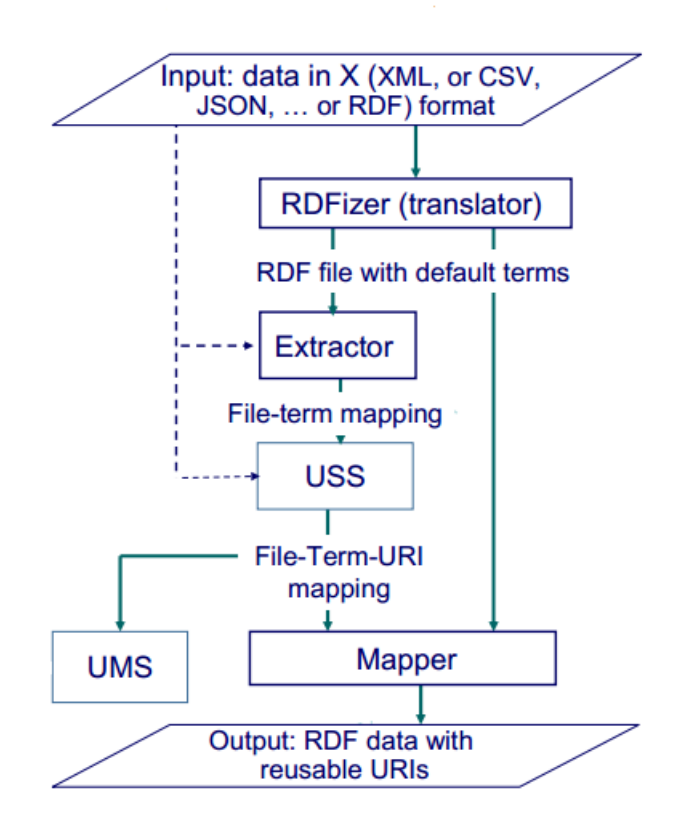

Fig. 2.1: The dataflow of X2R converter.

X2R is comprised of four components: Extractor, USS, UMS and Mapper. Figure above shows the dataflow of these four components and existing RDFizer(translators). For a given raw data input in X (XML, CSV, JSON ...etc.) format, existing RDFizers can translated it into RDF serialization formats, such as Turtle, N-Triples, JSON-LD or RDF/XML. Using existing URIs to describe legacy data can make the data more reachable for people who nevigate popular linked data dataset or try to find data through linked data aggregators or linked data search engines. However, existing translators usually mint new URIs and lack the supports for reusing URIs. X2R bridges this gap by supporting URI finding and URI replacing functionalities to help linked data contributors in replacing URIs minted by translators with reusable URIs found in popular endpoints.

## <span id="page-17-0"></span>**2.1 Audiences**

Targeted users of X2R include people who develop linked-data applications and need to transform their legacy data into linked data. They can use the X2R GUI (Graphic User Interface) or batch-mode CLI (Command Line Interface). Developers who are experienced in PHP. If they feel current X2R's functionalities are sufficient, and want to build linked-data applications based on X2R. They can use X2R through API functions of the tool.

People who are experienced in PHP and linked data and find that current X2R utilities are insufficient, they can extend the X2R framework based on the hooks provided by X2R.

The index of this document can be found in genindex. The search page, search, can be used to search within this document.

## **User Guide**

<span id="page-18-0"></span>This part of the document focuses on how to set up an environment for X2R and all its components: Extractor, Mapper and USS. A quickstart is then presented to give an overview of X2R and its components.

## <span id="page-18-1"></span>**3.1 Installation**

Three steps are needed to set up an X2R server, namely installing PHP, installing Composer and installing dependent packages. The detail instructions are listed as follows.

### **3.1.1 Install PHP**

X2R is written in PHP. Before using X2R, the PHP should be installed.

To install PHP, an official manual is available in [http://php.net/manual/en/install.php.](http://php.net/manual/en/install.php)

- [Installation on Unix systems](http://php.net/manual/en/install.unix.php)
- [Installation on Mac OS X](http://php.net/manual/en/install.macosx.php)
- [Installation on Windows systems](http://php.net/manual/en/install.windows.php)
- [Installation on Cloud Computing platforms](http://php.net/manual/en/install.cloud.php)

### **3.1.2 Install Composer**

The dependency of X2R is managed by 'composer,' a PHP package management tool. Before trying X2R, get and install composer from [https://getcomposer.org/.](https://getcomposer.org/)

Run this in your terminal to get the latest Composer version:

```
$ curl -sS https://getcomposer.org/installer | php
```
Or if you don't have curl:

```
$ php -r "readfile('https://getcomposer.org/installer');" | php
```
## **3.1.3 Install Dependent Packages**

Installing X2R is simple with [composer.](https://getcomposer.org/) Just use this command:

\$ php composer.phar install

If you did a global install of [composer,](https://getcomposer.org/) run instead:

```
$ composer install
```
## <span id="page-19-0"></span>**3.2 Quickstart**

Here is a simple usage scenario for grasping the whole picture of X2R by example. It assumes you already have X2R installed. If you do not, head over to the *[Installation](#page-18-1)* section.

<Example>

X2R aims to improve the quality of RDF produced by typical format translators by replacing temporary or invalid URIs with valid and representive URIs.

## **Components**

## <span id="page-20-1"></span><span id="page-20-0"></span>**4.1 Extractor**

Extractor is a tool that extracts URIs from a given RDF file, and then turns these URIs into query terms. The purpose of Extractor is to find URI that cannot be reached in the given RDF. These URIs are usually generated by typical format translators and violate linked data design rules proposed by Tim Berners-Lee, i.e., they cannot be looked up in the Web. By generating query terms for them, other X2R tools, USS and UMS, can help in finding or minting better URIs.

RDF is comprised of three types of nodes: URI references, blank nodes or literals.

### **4.1.1 Input/Output**

Input: RDFGraph

Output: *X2R data exchange format*

Components of X2R share a common data exchange format: *X2R data exchange format*. The output of Extractor is in the foramt of X2R data exchange format. The detail spec. of this exchange format is described below. Note that the "replacedURI" name/value pair is intentionally left blank in the context of Extractor (the potential replacedURI is obtained in the context of USS, and is applied in the context of Mapper).

```
"metadata": [],
 "mapping":
   \sqrt{2}{
        "status": value of status,
        "originalURI": value of original URI,
        "replacedURI": value of updated URI,
        "term": value of term
        }
   ]
}
```
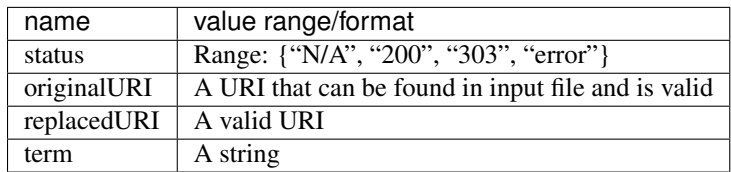

#### **Major components**

#### RDFGraph

Accept *one element of ["json", "ntriples", "turtle", "rdfxml", "n3", "rdfa", "guess"]* and *string in a RDF serialization format*

Extractor accepts RDF in the data structure of RDFGraph. RDFGraph is the internal data structure used to abstract RDF attributes and operations. Using RDFGraph also make Extractor independent from the diversity of RDF serialization formats. Currently RDFGraph accepts a subset of RDF serialization formats. To initialize a RDFGraph object, user should specify the input format in terms of "value" listed in the Table below. If users have no idea of what the format of input is, they can use the "guess" value to ask Extractor to recognize the input's format for them (if it is one of the supported format list).

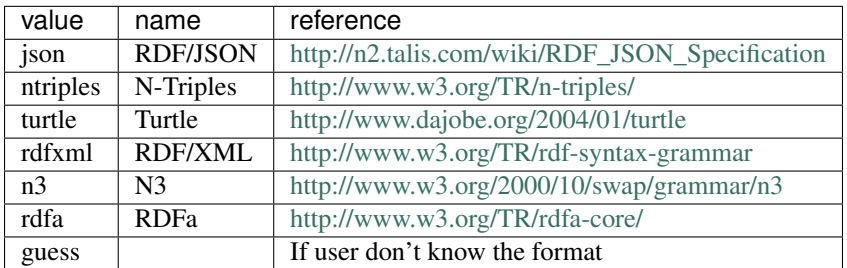

Tokenizer is a major component of extractor. It aims to tokenize the tail of extracted URIs into word chuncks that can then be used as query terms to find better URIs.

In X2R Extractor, a tokenizer should implement two methods, tokenizeArr(array \$arr) and tokenizeStr(\$str).

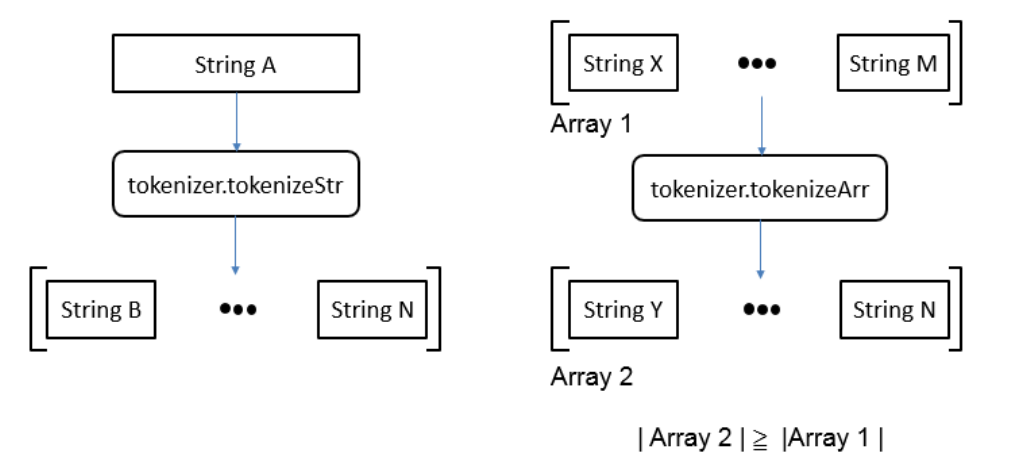

Fig. 4.1: Tokenizers can be composited as a composited tokenizer that accepts string and tokenized it into an array of sub-strings.

X2R currently support two tokenizers, delimited-based tokenizer and cased-based tokenizer.

### **Web API Definition**

```
POST /extractor{?excludedNamespaces, checkUrisStatus, rdfContent}
        Query Parameters
```
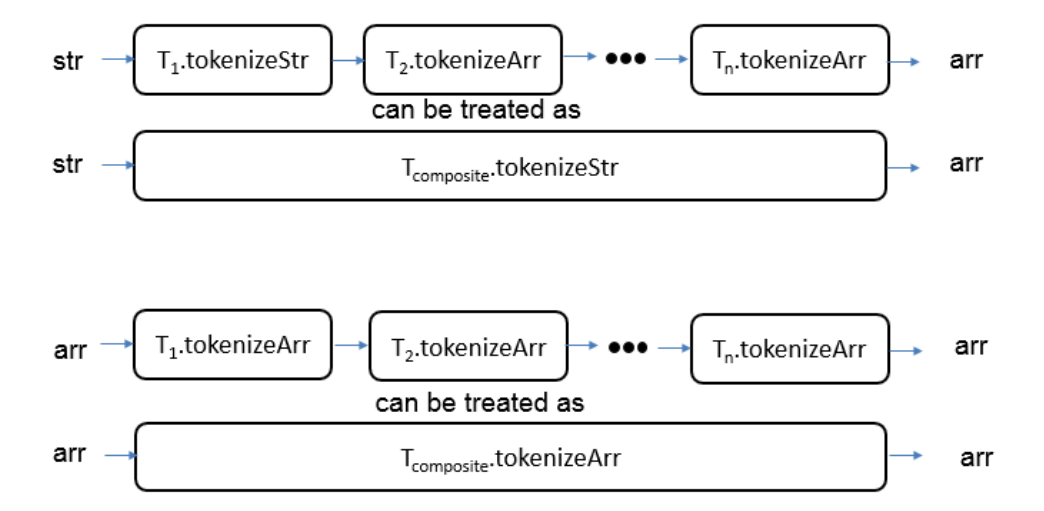

For example, given n tokenizers,  $T_1$  to  $T_n$ , they can be chained as below.

Fig. 4.2: Tokenizer can also composited to form a composited tokenizer that accepts an array of sub-strings to an array of sub-strings with longer length, if there are any sub-string can be further tokenized.

- **excludedNamespaces** *(optional)* This specifies a list of namespaces to be skipped. That is, if a found URI belonged to this list, the URI will not be processed anymore.
- **checkUrisStatus** *(required)* This determines if *extractor* checks the status codes of found URIs.
- **rdfContent** *(required)* This specifies the content of RDF to be processed.

#### Response Headers

• [Content-Type](http://www.w3.org/Protocols/rfc2616/rfc2616-sec14.html#sec14.17) – application/json

#### Status Codes

- [200 OK](http://www.w3.org/Protocols/rfc2616/rfc2616-sec10.html#sec10.2.1) no error
- [404 Not Found](http://www.w3.org/Protocols/rfc2616/rfc2616-sec10.html#sec10.4.5) exception

#### **Response Format Detail**

Content-Type: application/json

#### Response template:

```
{"metadata": [],
"mapping":
              [{"status": "",
                "originalURI": "",
                "replacedURI": "",
                "term": "",
                "lineNumbers": ""
               }
```
]

}

Mapping entry:

```
[{"status": "",
  "originalURI": "",
  "replacedURI": "",
  "term": ""
 }
]
```
#### **Examples**

Here provides three examples of requesting Extractor Web service. Example 1 is a request without excludeNamespaces. In that case, Extractor will return all URIs found in given rdfContent with their corresponding terms. Example 2 illustrates the case of using excludeNamespaces to ignore URIs that are belonged to trustable namespaces, such as ["http://www.w3c.org"](http://www.w3c.org). Example 3 demos the usage of check-UrisStatus. Depending on the value of checkUrisStatus, "on" will let Extractor test the connection to extracted URI and get the response's status code. In the context of X2R, only two codes, "200" and "303", are valid. For status code other than 200 and 303, Extractor returns "error". The connection test will cause additional delay to Extractor services. For users who need instant response, setting checkUris-Status as "off" can save waiting time.

#### Example 1 request:

#### POST **/extractor?rdfContent=input\_value HTTP**/1.1

#### *input\_value*:

```
<?xml version="1.0" encoding="UTF-8"?>
    <rdf:RDF
        xmlns:rdfs="http://www.w3.org/2000/01/rdf-schema#"
         xmlns:geo="http://www.w3.org/2003/01/geo/wgs84_pos#"
        xmlns:xsd="http://www.w3.org/2001/XMLSchema#"
        xmlns:rdf="http://www.w3.org/1999/02/22-rdf-syntax-ns#">
 <rdf:Description rdf:about="http://127.0.0.1/DaTongSportsCenter">
    <rdf:type rdf:resource="http://www.w3.org/2003/01/geo/wgs84_pos#SpatialThing"/>
     <updatedAt xmlns="http://openisdm.iis.sinica.edu.tw/VR/"
         rdf:datatype="http://www.w3.org/2001/XMLSchema#dateTime">2013-07-31T03:23:47Z</updated
     <geo:long>121.516</geo:long>
     <hasTelephone xmlns="http://openisdm.iis.sinica.edu.tw/VR/">2592-0055</hasTelephone>
     <hasName xmlns="http://openisdm.iis.sinica.edu.tw/VR/">Da Tong Sports Center</hasName>
     <geo:location>No.51, Dalong St., Datong Dist., Taipei City 103, Taiwan (R.O.C.)</geo:lo
     <usedFor xmlns="http://openisdm.iis.sinica.edu.tw/VR/">Sport</usedFor>
     <createdAt xmlns="http://openisdm.iis.sinica.edu.tw/VR/"
         rdf:datatype="http://www.w3.org/2001/XMLSchema#dateTime">2012-11-28T09:05:13Z</createdAt>
     <geo:lat>25.0648</geo:lat>
 </rdf:Description>
<rdf:Description rdf:about="http://127.0.0.1/ShilinSportsCenter">
  <rdf:type rdf:resource="http://www.w3.org/2003/01/geo/wgs84_pos#SpatialThing"/>
  <updatedAt xmlns="http://openisdm.iis.sinica.edu.tw/VR/"
      rdf:datatype="http://www.w3.org/2001/XMLSchema#dateTime">2013-07-31T03:23:47Z</updated
  <geo:long>121.521</geo:long>
  <hasTelephone xmlns="http://openisdm.iis.sinica.edu.tw/VR/">2880-6066</hasTelephone>
```

```
<hasName xmlns="http://openisdm.iis.sinica.edu.tw/VR/">Shilin Sports Center</hasName>
  <geo:location>No.1, Shishang Rd., Shilin Dist., Taipei City 111, Taiwan (R.O.C.)</geo:location>No.1, Shishang Rd., Shilin Dist., Taipei City 111, Taiwan
  <usedFor xmlns="http://openisdm.iis.sinica.edu.tw/VR/">Sport</usedFor>
  <createdAt xmlns="http://openisdm.iis.sinica.edu.tw/VR/"
      rdf:datatype="http://www.w3.org/2001/XMLSchema#dateTime">2012-11-28T09:05:13Z</createdAt>
  <geo:lat>25.0897</geo:lat>
</rdf:Description>
```

```
\langle/\mathsf{rdf:RDF}\rangle
```
#### Example 1 response:

```
HTTP/1.1 200 OK
Vary: Accept
Content-Type: application/json
{
"metadata":[
],
"mapping":[
{
"status":"N/A",
"originalURI":"http://127.0.0.1/DaTongSportsCenter",
"replacedURI":"",
"term":" Da Tong Sports Center "
},
{
"status":"N/A",
"originalURI":"http://www.w3.org/1999/02/22-rdf-syntax-ns#type",
"replacedURI":"",
"term":" 22 rdf syntax ns type "
},
{
"status":"N/A",
"originalURI":"http://openisdm.iis.sinica.edu.tw/VR/updatedAt",
"replacedURI":"",
"term":" updated At "
},
{
"status":"N/A",
"originalURI":"http://www.w3.org/2003/01/geo/wgs84_pos#long",
"replacedURI":"",
"term":" wgs84 pos long "
},
{
"status":"N/A",
"originalURI":"http://openisdm.iis.sinica.edu.tw/VR/hasTelephone",
"replacedURI":"",
"term":" has Telephone "
},
{
"status":"N/A",
"originalURI":"http://openisdm.iis.sinica.edu.tw/VR/hasName",
"replacedURI":"",
"term":" has Name "
},
{
"status":"N/A",
"originalURI":"http://www.w3.org/2003/01/geo/wgs84_pos#location",
```

```
"replacedURI":"",
"term":" wgs84 pos location "
},
{
"status":"N/A",
"originalURI":"http://openisdm.iis.sinica.edu.tw/VR/usedFor",
"replacedURI":"",
"term":" used For "
},
{
"status":"N/A",
"originalURI":"http://openisdm.iis.sinica.edu.tw/VR/createdAt",
"replacedURI":"",
"term":" created At "
},
{
"status":"N/A",
"originalURI":"http://www.w3.org/2003/01/geo/wgs84_pos#lat",
"replacedURI":"",
"term":" wgs84 pos lat "
},
{
"status":"N/A",
"originalURI":"http://127.0.0.1/ShilinSportsCenter",
"replacedURI":"",
"term":" Shilin Sports Center "
}
]
}
```
#### Example 2 request:

POST **/extractor?excludedNamespaces[]&rdfContent=input\_value HTTP**/1.1

#### *excludedNamespaces[]*

excludedNamespaces[]=www.w3.org&excludedNamespaces[]=openisdm.iis.sinica.edu.tw

*input value* is the same as Example 1's erquest.

#### Example 2 response:

```
HTTP/1.1 200 OK
Vary: Accept
Content-Type: application/json
{
"metadata":[
\frac{1}{2},
"mapping":[
{
"status":"N/A",
"originalURI":"http://127.0.0.1/DaTongSportsCenter",
"replacedURI":"",
"term":" Da Tong Sports Center "
},
{
"status":"N/A",
"originalURI":"http://127.0.0.1/ShilinSportsCenter",
"replacedURI":"",
```

```
"term":" Shilin Sports Center "
}
]
```
#### Example 3 request:

}

POST **/extractor?excludedNamespaces[]&rdfContent=input\_value&checkUrisStatus=on HTTP**/1.1

*excludedNamespaces[]* is the same as Example 2's request.

*input\_value* is the same as Example 1's request.

Example 3 response:

```
HTTP/1.1 200 OK
Vary: Accept
Content-Type: application/json
{
"metadata":[
\frac{1}{2},
"mapping":[
{
"status":"error",
"originalURI":"http://127.0.0.1/DaTongSportsCenter",
"replacedURI":"",
"term":" Da Tong Sports Center "
},
{
"status":"error",
"originalURI":"http://127.0.0.1/ShilinSportsCenter",
"replacedURI":"",
"term":" Shilin Sports Center "
}
]
}
```
## <span id="page-26-0"></span>**4.2 Mapper**

Mapper is a tool for systematically replacing URIs within a given RDF. When you have the mapping from original URIs to new URIs, Mapper can replace the URIs based on the mapping automatically.

### **4.2.1 Input/Output**

Input: *X2R data exchange format* and *string in a RDF serialization format*

Components of X2R share a common data exchange format: *X2R data exchange format*. The output of Extractor is in the foramt of X2R data exchange format. The detail spec. of this exchange format is described below.

```
"metadata": [],
"mapping":
  \lceil{
        "status": status value,
        "originalURI": original URI value,
```

```
"replacedURI": updated URI value,
        "term": term value
        }
  ]
}
```
#### Output: string in a RDF serialization format

Mapper allow user to specify the updated RDF in the format of a subset of RDF serialization formats listed in the Table below.

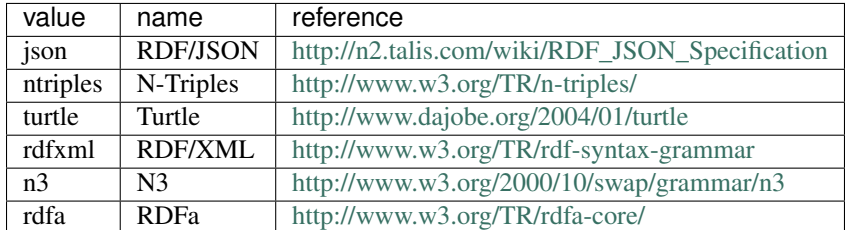

#### **Web API Definition**

#### <span id="page-27-0"></span>**POST /mapper{?rdfContent, mapping, format}**

#### Query Parameters

- **rdfContent** (required) This specifies the content of RDF to be processed.
- **mapping** (required) This specifies the information needed for *mapper* to update the URIs found in rdfContent.
- **format** (optional) This specifies the format of output.

#### Response Headers

• [Content-Type](http://www.w3.org/Protocols/rfc2616/rfc2616-sec14.html#sec14.17) – application/rdf+xml

#### Status Codes

- [200 OK](http://www.w3.org/Protocols/rfc2616/rfc2616-sec10.html#sec10.2.1) no error
- [404 Not Found](http://www.w3.org/Protocols/rfc2616/rfc2616-sec10.html#sec10.4.5) exception

#### **Example**

#### Example request:

POST **/mapper?rdfContent=input\_value&mapping=mapping\_value&format=rdfxml HTTP**/1.1

*input\_value*:

```
<?xml version="1.0" encoding="UTF-8"?>
    <rdf:RDF
       xmlns:rdfs="http://www.w3.org/2000/01/rdf-schema#"
        xmlns:geo="http://www.w3.org/2003/01/geo/wgs84_pos#"
        xmlns:xsd="http://www.w3.org/2001/XMLSchema#"
        xmlns:rdf="http://www.w3.org/1999/02/22-rdf-syntax-ns#">
<rdf:Description rdf:about="http://127.0.0.1/DaTongSportsCenter">
    <rdf:type rdf:resource="http://www.w3.org/2003/01/geo/wgs84_pos#SpatialThing"/>
```

```
<updatedAt xmlns="http://openisdm.iis.sinica.edu.tw/VR/"
         rdf:datatype="http://www.w3.org/2001/XMLSchema#dateTime">2013-07-31T03:23:47Z</
     <geo:long>121.516</geo:long>
     <hasTelephone xmlns="http://openisdm.iis.sinica.edu.tw/VR/">2592-0055</hasTelephone>
     <hasName xmlns="http://openisdm.iis.sinica.edu.tw/VR/">Da Tong Sports Center</hasNa
     <geo:location>No.51, Dalong St., Datong Dist., Taipei City 103, Taiwan (R.O.C.)</ge
     <usedFor xmlns="http://openisdm.iis.sinica.edu.tw/VR/">Sport</usedFor>
     <createdAt xmlns="http://openisdm.iis.sinica.edu.tw/VR/"
         rdf:datatype="http://www.w3.org/2001/XMLSchema#dateTime" &gt; 2012-11-2$TO9:05:13Z</math><geo:lat>25.0648</geo:lat>
 </rdf:Description>
<rdf:Description rdf:about="http://127.0.0.1/ShilinSportsCenter">
  <rdf:type rdf:resource="http://www.w3.org/2003/01/geo/wgs84_pos#SpatialThing"/>
  <updatedAt xmlns="http://openisdm.iis.sinica.edu.tw/VR/"
      rdf:datatype="http://www.w3.org/2001/XMLSchema#dateTime">2013-07-31T0$:23:47Z</upd
  <geo:long>121.521</geo:long>
  <hasTelephone xmlns="http://openisdm.iis.sinica.edu.tw/VR/">2880-6066</hasTelephone>
  <hasName xmlns="http://openisdm.iis.sinica.edu.tw/VR/">Shilin Sports Center</hasName>
  <geo:location>No.1, Shishang Rd., Shilin Dist., Taipei City 111, Taiwan (R.O.C.)</geo:location>
  <usedFor xmlns="http://openisdm.iis.sinica.edu.tw/VR/">Sport</usedFor>
  <createdAt xmlns="http://openisdm.iis.sinica.edu.tw/VR/"
      rdf:datatype="http://www.w3.org/2001/XMLSchema#dateTime">2012-11-28T09:05:13Z</cre
  <geo:lat>25.0897</geo:lat>
</rdf:Description>
 \langle/rdf:RDF>
```

```
mapping_value:
```

```
{ "metadata": [],
 "mapping":
   \sqrt{2}{
         "status": "N/A",
         "originalURI": "http://127.0.0.1/DaTongSportsCenter",
         "replacedURI": "http://openisdm.iis.sinica.edu.tw/VR/DaTongSportsCenter",
         "term": "Datong Sports Center"
         },
         {
         "status": "N/A",
         "originalURI": "http://127.0.0.1/ShilinSportsCenterr",
         "replacedURI": "http://openisdm.iis.sinica.edu.tw/VR/ShilinSportsCenter",
         "term": "Shilin Sports Center"
         }
   ]
}
```
Example response:

```
HTTP/1.1 200 OK
Vary: Accept
Content-Type: application/rdf+xml
<?xml version="1.0" encoding="UTF-8"?>
    <rdf:RDF
        xmlns:rdfs="http://www.w3.org/2000/01/rdf-schema#"
        xmlns:geo="http://www.w3.org/2003/01/geo/wgs84_pos#"
```

```
xmlns:xsd="http://www.w3.org/2001/XMLSchema#"
       xmlns:rdf="http://www.w3.org/1999/02/22-rdf-syntax-ns#">
<rdf:Description rdf:about="http://openisdm.iis.sinica.edu.tw/VR/DatongSportsCenter">
   <rdf:type rdf:resource="http://www.w3.org/2003/01/geo/wgs84_pos#SpatialThing"/>
   <updatedAt xmlns="http://openisdm.iis.sinica.edu.tw/VR/"
       rdf:datatype="http://www.w3.org/2001/XMLSchema#dateTime">2013-07-31T03:23:47Z</updatedAt>
   <geo:long>121.516</geo:long>
   <hasTelephone xmlns="http://openisdm.iis.sinica.edu.tw/VR/">2592-0055</hasTelephone>
   <hasName xmlns="http://openisdm.iis.sinica.edu.tw/VR/">Datong Sports Center</hasName>
   <geo:location>No.51, Dalong St., Datong Dist., Taipei City 103, Taiwan (R.O.C.)</geo:location>
   <usedFor xmlns="http://openisdm.iis.sinica.edu.tw/VR/">Sport</usedFor>
   <createdAt xmlns="http://openisdm.iis.sinica.edu.tw/VR/"
       rdf:datatype="http://www.w3.org/2001/XMLSchema#dateTime">2012-11-28T09:05:13Z</createdAt>
   <geo:lat>25.0648</geo:lat>
</rdf:Description>
<rdf:Description rdf:about="http://openisdm.iis.sinica.edu.tw/VR/ShilinSportsCenter">
  <rdf:type rdf:resource="http://www.w3.org/2003/01/geo/wgs84_pos#SpatialThing"/>
  <updatedAt xmlns="http://openisdm.iis.sinica.edu.tw/VR/"
      rdf:datatype="http://www.w3.org/2001/XMLSchema#dateTime">2013-07-31T03:23:47Z</updatedAt>
  <geo:long>121.521</geo:long>
  <hasTelephone xmlns="http://openisdm.iis.sinica.edu.tw/VR/">2880-6066</hasTelephone>
  <hasName xmlns="http://openisdm.iis.sinica.edu.tw/VR/">Shilin Sports Center</hasName>
  <geo:location>No.1, Shishang Rd., Shilin Dist., Taipei City 111, Taiwan (R.O.C.)</geo:location>
  <usedFor xmlns="http://openisdm.iis.sinica.edu.tw/VR/">Sport</usedFor>
  <createdAt xmlns="http://openisdm.iis.sinica.edu.tw/VR/"
      rdf:datatype="http://www.w3.org/2001/XMLSchema#dateTime">2012-11-28T09:05:13Z</createdAt>
  <geo:lat>25.0897</geo:lat>
</rdf:Description>
\langle/rdf:RDF>
```
## <span id="page-29-0"></span>**4.3 URI Search Service**

URI Search Service (USS) is a federated search service. The general process of USS is listed below.

- 1. USS accepts a set of URI search requests
- 2. USS refines the search requests (e.g. fixing typos or replace with a better term)
- 3. USS composes corresponding SPARQL for each query request
- 4. USS issues SPARQL queries to a set of Endpoints, which are defined in USS's configuration
- 5. USS integrates all results returned from Endpoints
- 6. USS applies filters and rankers to remove the ambiguity or promote results that are commonly used
- 7. USS selects one result for each request

All steps listed above should be easily replacable. These steps can also be outsourced to human instead of heuristics. In order to make USS a flexible system, we provide the system with the following useful hooks. These hooks can be replaced or extended independly. These atomic hooks can also be composited through method chaining.

In refined USS, seven atomic hooks can be replaced and extended, they are:

• Query Parser - Query Parser parses the plain text query string into set of query terms, term refinement qualifiers, result set qualifiers and corresponding integration commands.

- Federated Search Federated Search is a container of implemented Endpoint instances. By containing Endpoint instances, query issued to Federated Search can be federatedly issued to all its contained Endpoint instances, and the results from contained Endpoint instances will be aggregated and returned as one result set.
- [Endpoint](#page-45-0) (see also:  $Endpoint$  Endpoint wraps a public endpoint, such as DB pedia, and handles the errors, such as Endpoint service downtime. Endpoint accepts SQARQL query and return the result set in the standard format of Endpoint.
- Term Refiner Term Refiner takes one query term as its input and produces as output a refined query term.
- Result Ranker Result Ranker reorders the ranks of result set based on the heuristic that it wants to realize. In addition to an extensible set of heuristics, Result Ranker can also be a crowdsourcing task, which can be delegated to the crowd.
- Result Filter Result Filter augments USS's ability in selectively reducing the size of result set of possible URIs. It filters result set by a regular expression patterns. The typical usage of Result Filter is to resolve ambiguity by excluding URIs that have the desciptions matched the defined regular expression patterns.
- Result Integrator Result Integrator takes two or more result sets and integrates them as one ranked result set.
- Result Selector Result Selector is an abstract class defined a common interface for the task of picking one fittest URI from a set of possible URIs returned from existing Endpoints. The task can be either automatic doned by programmed heuristics or a crowdsourcing task that can be accomplished by poping up a user interface for real human to select the fittest URI.

### **4.3.1 Web API Definition**

```
GET /uss{?q, sites, output, start, num}
```
#### Query Parameters

- **q** *(required)* Search term of interest.
- **sites** *(required)* The sites to search term. Has default value.
- **format** *(required)* The format of returned result.
- **start** *(optional)* The offset to specify the index of returned result.
- **num** *(optional)* The number of returned result. Use with start in the search query.

#### Response Headers

• [Content-Type](http://www.w3.org/Protocols/rfc2616/rfc2616-sec14.html#sec14.17) – application/json

#### Status Codes

- [200 OK](http://www.w3.org/Protocols/rfc2616/rfc2616-sec10.html#sec10.2.1) no error
- [404 Not Found](http://www.w3.org/Protocols/rfc2616/rfc2616-sec10.html#sec10.4.5) exception

#### Response template:

```
{
"term":"typhoon",
"data":[array of searched URI results]
}
```
Data entry:

```
"data": [
{
 "dataSourceName": "http://dbpedia.org",
```

```
"response": {
  "head": {
   "link": [],
    "vars": [
    "s",
    "o"
   ]
  },
  "results": {objects of returned URI results}
  }
}
]
```
Result entry

```
"results": {
    "distinct": false,
    "ordered": true,
    "bindings": [
    {
     "s": {
      "type": "uri",
      "value": "http://wikidata.dbpedia.org/uri_1"
     },
     "o": {
      "type": "literal",
      "xml:lang": "en",
      "value": "typhoon"
     }
    }
  ]
}
```
## **4.3.2 Example**

Example request:

GET /uss?q=typhoon&sites&output=json

Example response:

```
{
"term": "typhoon",
"data": [
 {
 "dataSourceName": "http://dbpedia.org",
 "response": {
  "head": {
   "link": [],
   "vars": [
    "s",
    "o"
   ]
  },
  "results": {
   "distinct": false,
   "ordered": true,
   "bindings": [
```

```
{
      "s": {
       "type": "uri",
       "value": "http://wikidata.dbpedia.org/resource/Q140588"
      },
      "o": {
       "type": "literal",
       "xml:lang": "en",
       "value": "typhoon"
      }
     },
     {
      "s": {
       "type": "uri",
       "value": "http://dbpedia.org/resource/Category:Typhoon_shelters_in_Hong_Kong"
      },
      "o": {
       "type": "literal",
       "xml:lang": "en",
       "value": "Typhoon shelters in Hong Kong"
      }
     }
    ]
   }
  }
 }
]
}
```
## <span id="page-32-0"></span>**4.4 X2R User Interface**

X2R is designed to be both human and machine friendly through an open API. Based on the API, the tool aims to provide two kinds of user interfaces for human users: a Web-based GUI and a command line Interface.

## **4.4.1 API Usage**

The details of API usage can be found in next chapter.

## **4.4.2 User Interface**

X2R 1.0 provides a JQuery-powered GUI and a command line Interface is planned to be included in version 2.0.

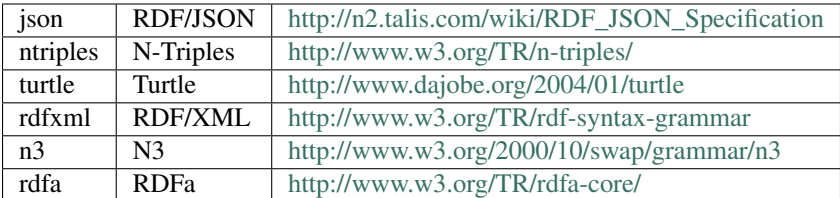

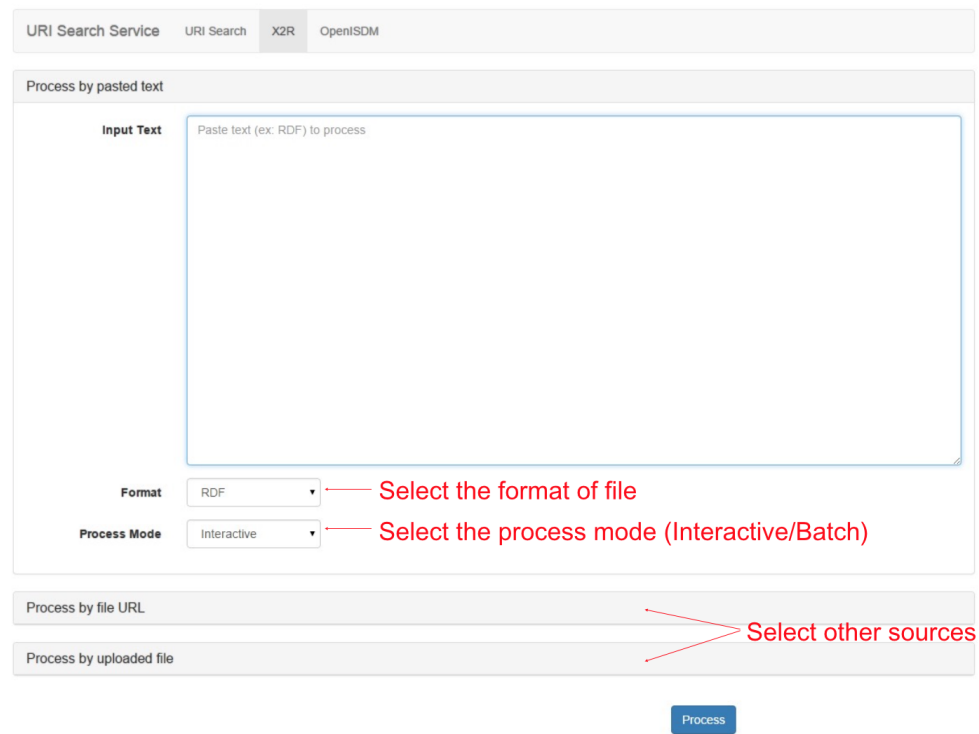

Fig. 4.3: User of X2R GUI first inputs RDF file. X2R GUI provides three input methods, input through text, input through a URL or input through a file. The default method is input through text, user can change to other two methods by clicking (marked in red words "Select other sources"). After input text, user needs to specify the RDF serialization format's type (marked in red words "Select the format of file") through a dropdown menu. There are two modes provided by X2R GUI, interactive and batch. User can specify the mode through a dropdown menu (marked in red words "Select the process mode (Interactive/Batch)"). For large RDF file, batch mode is more feasible than interactive mode, the implemented heuristics will automatically select terms, find URIs and replace URIs as an improved RDF file. For small to medium size RDF files that translated from raw data with meaningless data namings, interactive mode might be a better choice. If the user selects the batch mode, user will skip next two screenshots and follow by the forth screenshot.

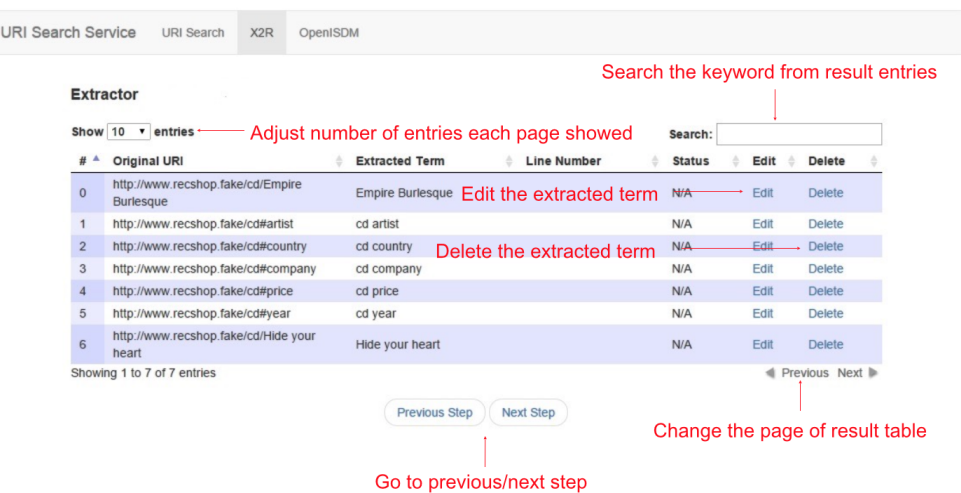

Fig. 4.4: After inputting the RDF, the control is handed over to Extractor. This screenshot depicted the GUI of Extractor. There is a table that lists the extracted URIs found in the inputted RDF with the automatically tokenized terms. If the automatically tokenized terms are not representive enougth, user can use the "edit" or "delete" buttons located in the end of each row to edit or delete the terms. GUI of Extractor provides a result size selector, and user can select the number of results showed per page.

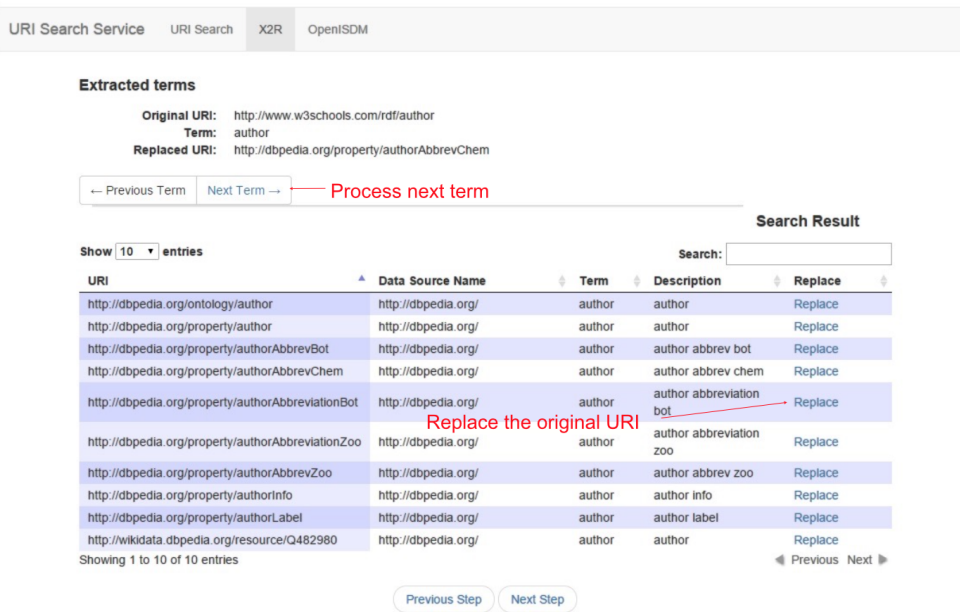

Fig. 4.5: After confirming or editing the extracted terms, X2R GUI helps user to issue the terms to endpoints supported by X2R GUI. Currently, X2R supports two endpoints, Dbpedia and LinkedGeoData. User can select one of the URI result list to replace original URI by clicking "Replace" botton. To switch to other term's URI list, user can click the "Next Term" tab to switch.

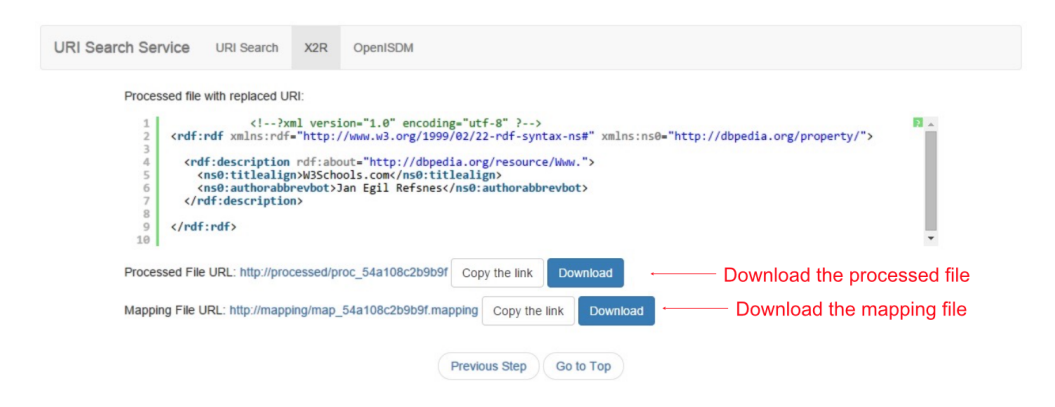

Fig. 4.6: After replacing URI interactivelly or automatically, user can select the RDF serialization format for the updated RDF. The RDF serialization formats listed below are supported X2R 1.0.

## **API Usage**

## <span id="page-36-1"></span><span id="page-36-0"></span>**5.1 Extractor API Usage Scenarios**

## **5.1.1 Operation Scenarios**

### **Extract URIs from a Given RDF**

- 1. Include the file "extractor.class.php" in your program
- 2. Initialize a Extractor instance by passing a rdfGraph
- 3. Call the method getQueryTerms()

#### **Tokenize an URI into Query Terms**

Extractor can help in tokenizing URI task. To tokenize a given URI, you can use the method tokenize(\$str), where the \$str is the URI that you want to tokenize.

Currently, we implements two representive tokenizers, DelimitBasedTokenizer and CaseBasedTokenizer, and the tokenize(\$str) applies these two tokenizers on the \$str.

### **5.1.2 Configuration Scenarios**

#### **Set a RDF Parser**

There are many RDF parsers available. In X2R, we allow developers to set or even introduce new RDF parsers for reasons, such as better performace or wider range of input formats.

Currently, we implement one wrapper, Easy\_Rdf\_Adapter, for EasyRdf. EasyRdf is a popular RDF parser implemented in PHP, and more information can be found in it [official site.](http://www.easyrdf.org/)

#### To set Easy\_Rdf\_Adapter as the RDF parser.

- 1. Initialize an instance of Easy\_Rdf\_Adapter
- 2. Initialize a Extractor instance by passing the instance just initialized

#### **Set an URI Filter**

If there are some URIs that you want to ignore in the whole URI replacement process, you can use addFilteredUri(\$furi) to incrementally build the URI filter.

You can also use **getFiltedUris**() method to get the current list of URIs that are ignored.

## <span id="page-37-0"></span>**5.2 USS API Usage Scenarios**

### **5.2.1 Operation Scenarios**

#### **Search URIs by terms**

- 1. Include the file "urisearchservice.class.php" in your program
- 2. Initialize a UriSearchService instance
- 3. Call the method uriSearch with a query string as the parameter. After receving all Endpoints' respones, the result set is returned

### **5.2.2 Configuration Scenarios**

After initializing a UriSearchService instance, the default components are already set. If you want to change the default setting, you can reset the components as the guidences listed below.

The configuration methods can be chained. Here is a code example.

```
include_once (risearchservice.class.php);
$exampleUss = new UriSearchService();
//... Initialize components as $parser, $selector ...etc.
$exampleUss->setFederatedSearch($federatedSearch)
           ->setParser($parser)
           ->setProcessor($rsultProcessor)
           ->setSelector($selector);
```
#### **Set a Parser**

- 1. Initialize a parser
- 2. Assign the new parser through the method set Parser(\$parser)

#### **Set FederatedSearch**

- 1. Initialize a federatedSearch
- 2. Assign the new federatedSearch through the method setFederatedSearch(\$federatedSearch)

#### **Set a Result Processor (Filter and Ranker)**

- 1. Initialize a rsultProcessor
- 2. Assign the new rsultProcessor through the method setProcessor(\$rsultProcessor)

#### **Set a Selector**

- 1. Initialize a selector
- 2. Assign the new selector through the method setSelector(\$selector)

## <span id="page-38-0"></span>**5.3 Mapper API Usage Scenarios**

### **5.3.1 Operation Scenarios**

#### **Replace Original URIs with Specified URIs**

- 1. Include the file "mapper.class.php" in your program
- 2. Initialize a Mapper instance by passing a rdfGraph
- 3. Call the method refactoring(\$refType, \$change)
- 4. Call the method serialize(\$format)

### **5.3.2 Configuration Scenarios**

#### **Change a Refactor (URI Replacement)**

Change different refactors can let Mapper be able to do different refactoring on the given RDF. In order to decouple the Mapper from specific Refactor, their dependency is injected during runtime through the method refactoring(\$refType, \$change).

Currently, we only implement one type of Refactor, called Rename (defined in "refaRename.class.php"). Its corresponding change is an associative array, which saves the mapping from original URI to replaced URI. There is one example of change that the refactor, Rename, accepted.

```
$exampleChange = array('http://original.uri.1' => 'http://replaced.uri.1',
                       'http://original.uri.2' => 'http://replaced.uri.2');
```
#### **Set a RDF Parser**

There are many RDF parsers available. In X2R, we allow developers to set or even introduce new RDF parsers for reasons, such as better performace or wider range of input formats.

Currently, we implement one wrapper, Easy\_Rdf\_Adapter, for EasyRdf. EasyRdf is a popular RDF parser implemented in PHP, and more information can be found in it [official site.](http://www.easyrdf.org/)

To set Easy\_Rdf\_Adapter as the RDF parser.

- 1. Initialize an instance of Easy\_Rdf\_Adapter
- 2. Initialize a Mapper instance by passing the instance just initialized

## **API Reference**

<span id="page-40-2"></span><span id="page-40-0"></span>This part of the documentation dedicates to prople who are looking for information on a specific function, class or method.

## <span id="page-40-1"></span>**6.1 API**

### **6.1.1 Extractor**

#### class **Extractor**

Extractor class implements URI extracting & analyzing process as below.

1.Load the RDF content to a rdfGraph data structure.

2.Traverse the rdfGraph to find all the URIs, and generate a filtered URI list.

3.Transform URIs to search terms.

4.Wrap search terms in JSON output.

#### **getQueryTerms**()

Extract terms from URIs of given RDF, and wrapp terms with their contextual information.

Returns A JSON string of terms derived from extracted URIs of a given RDF file with corresponding metadata,

including *originalURI*, *replacedURI*, *status*, *lineNumbers*.

#### **getFiltedUris**()

Get current URI filter list.

Returns An array of filtered URI.

#### **addFilteredUri**(*\$furi*)

Add the given URI, \$furi, to the URI filted list.

Parameters

• **\$furi** (*string*) – The URI to be filtered

Returns Either false on failure, or the true for success.

```
removeFilteredUri($furi)
```
Remove the given URI, \$furi, from the URI filter list.

Parameters

• **\$furi** (*string*) – The URI to be filtered

<span id="page-41-1"></span>Returns Either false on failure, or the true for success

### **6.1.2 RdfGraph**

#### class **RdfGraph**

RdfGraph is an abstract class for wrapping any existing RDF parsers. It provides a common X2R interface between the tool and existing RDF parsers used by the tool.

#### **parseRdf**(*\$data*)

This method parses a string, \$data, of RDF serialization format into X2R internal data exchange model. If the model is already existed, model pased from latest assigned \$data will replace previous model.

#### **Parameters**

• **\$data** (*string*) – The content of RDF file.

Returns Either false on failure, or the true for success.

#### **serializeRdfAs**(*\$format*)

To serialize RDF saved in RdfGraph in the RDF serialization format specified by \$format.

#### Parameters

• **\$format** (*string*) – The file format of serialized RDF.

Returns Either false on failure, or the string representation of serialized RDF in specified format.

#### **EasyRdfAdapter**

#### <span id="page-41-0"></span>class **EasyRdfAdapter**

EasyRdfAdapter class is an implemantion of RdfGraph. It provides interface methods to invoke the open source RDF parser, EasyRDF.

#### **parseRdf**(*\$data*)

#### Parameters

• **\$data** (*string*) – The content of RDF file.

Returns Either false on failure, or the true for success.

Raises ValueError Raise if the \$data cannot be parsed successfully.

#### **serializeRdfAs**(*\$format*)

#### **Parameters**

• **\$format** (*string*) – The file format of serialized RDF.

Returns Either false on failure, or the string representation of serialized RDF in specified format.

Raises ValueError The \$format is not an element of 'supported\_format', which includes 'jsonld', 'rdfxml'.

## **6.1.3 Tokenizer**

#### class **Tokenizer**

Tokenizer is an abstract class. It defines a common interface to all tokenizer. Version 1.0 Extractor has implemented two types of tokenizers: CaseBasedTokenizer and DelimitBasedTokenizer.

#### <span id="page-42-1"></span>**tokenizeString**(*\$str*)

tokenizeString accepts string and tokenize it based on the heuristics defined in this method. After tokenizing, the result tokens are stored in an array and return.

param string \$str The string to be tokenized.

returns An array of tokenized strings.

#### **tokenizeArrayOfStrings**(*\$arr*)

tokenizeArrayOfString accepts array of string and tokenize each string based on the heuristics defined in this method. After tokenizing, the result tokens are stored in an array and return.

param array \$arr The array of strings to be tokenized

returns An array of tokenized strings.

#### **arrayToString**(*\$arr*)

arrayToSting is an utility function for generying a query string by concatenating string in inputed array with whitespace.

param array \$arr An array of strings

returns A string which is consisted of elements from given array \$arr and is concatenated by whitespace.

#### **CaseBasedTokenizer**

CaseBasedTokenizer is a tokenizer that use case as the criteria to tokenize. There are several test cases listed below to help user understand how it works.

- CapitalizedWords -> capitalized words
- camelCaseWords -> camel case words
- UPPERCASElowercase -> uppercase lowercase

Note that the criteria of tokenizing uppercase and camelcase are sometime conflict. For such conflict CaseBaseTokenizer is designed to make uppercase rule precedent to camelcase rule.

For example, a string "abcDEFgh" will be tokenized as "abc", "def" and "gh" instead of "abc", "de", "fgh".

#### <span id="page-42-0"></span>class **CaseBasedTokenizer**

CaseBasedTokenizer class

**tokenizeString**(*\$str*)

#### Parameters

• **\$str** (*string*) – The string to be tokenized.

Returns An array of tokenized strings.

#### **tokenizeArrayOfStrings**(*\$arr*)

#### Parameters

• **\$arr** (*array*) – The array of strings to be tokenized

Returns An array of tokenized strings.

#### <span id="page-43-2"></span>**DelimitBasedTokenizer**

DelimitBasedTokenizer is a tokenizer that use delimits as the criteria to tokenize. There are several test cases listed below to help user understand how it works.

- lower\_case\_with\_underscores -> lower case with underscores
- different\*delimits&demo\$case -> different delimits demo case

Since all tokenizers in X2R shared a common interface, they can be composed to form composited tokenizer. For example, the composited tokenizer built by composing DelimitBasedTokenizer and CaseBasedTokenizer can tokenize the complex string listed below.

- Before tokenizing: "AB/Ddf#223-oirDDD\_www-Doc ddfs,sse;O[-W\\_dd@iop^yydD!pp~qas"](mailto:W_dd@iop\T1\textasciicircum {}yydD!pp~qas)
- After tokenizing: "ab ddf 223 oir ddd www doc ddfs sse o w dd iop yydd pp qas"

#### <span id="page-43-1"></span>class **DelimitBasedTokenizer**

DelimitBasedTokenizer class

**tokenizeString**(*\$str*)

#### Parameters

• **\$str** (*string*) – The string to be tokenized.

Returns An array of tokenized strings.

#### **tokenizeArrayOfStrings**(*\$arr*)

#### Parameters

• **\$arr** (*array*) – The array of strings to be tokenized

Returns An array of tokenized strings.

### **6.1.4 Refactor**

#### class **Refactor**

Refactor is the class that reserves the flexibility for introducing new kind of RDF refactoring into this RDF analyzing and manupilation framework.

#### **refactoring**(*\$change*)

#### Parameters

• **\$change** (*int*) – The change spec. for the refacroring.

Returns Either false on failure, or the true for success.

#### **ReplaceUri**

#### <span id="page-43-0"></span>class **ReplaceUri**

ReplaceUri is an implemetation of Refactor class. It is the default refactoring used in X2R project. The replaceUri is to replace an existing URI with a new URI.

#### **refactoring**(*\$change*)

#### Parameters

• **\$change** (*int*) – The change spec. for the refacroring.

Returns Either false on failure, or the true for success.

### <span id="page-44-0"></span>**6.1.5 Mapper**

#### class **Mapper**

Mapper is the class for modeling the RDF transformation (refactoring) process.

Currently, the Mapper only support one kind of transformation (refactoring) - replaceURI.

The replaceURI is to replace an existing URI with a new URI..

#### **Mapper**(*\$graph*)

The constructor of Mapper accept a rdfGraph object that abstracts Mapper from the diversity of RDF serialization formats.

#### Parameters

• **\$graph** (*rdfGraph*) – The RDF, which is holded in the rdfGraph data structure, to be refactored.

```
refactoring($refactorType, $change)
```
Based on the type of refactoring (\$refactorType) and the desired change (\$change) to conduct the refactoring on target RDF.

#### Parameters

- **\$refactorType** (*string*) The type of rafactor.
- **\$change** (*array*) The month.

Returns Either false on failure, or the datetime object for method chaining.

```
//This is an example of $change
array('http://127.0.0.1/sport_center' => 'http://openisdm.iis.sinica.edu.tw/sport_center',
     'http://127.0.0.1/park' => 'http://openisdm.iis.sinica.edu.tw/park');
```
Note: Currently, only one type refactor is supported, that is, *replaceUri*. More refactors can be implemented and integrated into Mapper.

#### **serialize**(*\$format*)

Return the RDF content in the format specified by \$format.

#### Parameters

• **\$format** (*string*) – The format of output file.

Returns Either false on failure, or the string of refactored RDF's content in the specified format.

### **6.1.6 WebUtilities**

#### **GetParameter**(*\$para*)

Get the value of HTTP GET request by parameter's name

#### Parameters

• **\$para** (*string*) – The parameter's name.

Returns The value of given parameter's name.

Raises ValueError Raise if the \$para cannot be found in the request.

### <span id="page-45-3"></span>**6.1.7 USS**

#### <span id="page-45-0"></span>class **Endpoint**

Endpoint is the class for modeling the public Endpoint, such as DBpedia. (refer to *[URI Search](#page-29-0) [Service](#page-29-0)*)

**issueSparqlQuery**(*\$sparqlQuery*, *\$resultFormat*)

Parameters

- **\$sparqlQuery** (*string*) The SPARQL query.
- **\$resultFormat** (*string*) The format of returned result.

Returns The string of result in the specified format.

Raises NoResponseError Raise if the timeout is reached.

Raises ValueError Raise if the sparql is invalid.

#### class **SparqlQueryComposer**

SparqlQueryComposer is a class to aggregate a varity of SPARQL composition methods. Currently, only plain text terms are supported.

#### **term2Sparql**(*\$term*)

Turn plain text terms to SPARQL query.

#### Parameters

• **\$term** (*string*) – The desired query term..

Returns The SPARQL query string.

#### <span id="page-45-1"></span>class **Dbpedia**

Dbpedia is a wrapper of Dbpedia Endpoint.

**composeQuery**(*term*, *\$dataSourceName = ''*, *\$limit = 10*, *\$filters = array('')*)

#### Parameters

- **\$term** (*string*) The SPARQL query in plain text.
- **\$dataSourceName** (*string*) the name of data source
- **\$limit** (*int*) the max number of results
- **\$filters** (*array*) an array of URIs that will be ignored

**query**(*\$sparqlQueryString*)

#### Parameters

• **\$sparqlQuery** (*string*) – The SPARQL query.

#### <span id="page-45-2"></span>class **LinkedGeoData**

LinkedGeoData is a wrapper of LinkedGeoData Endpoint.

**composeQuery**(*term*, *\$dataSourceName = ''*, *\$limit = 10*, *\$filters = array('')*)

#### Parameters

- **\$term** (*string*) The SPARQL query in plain text.
- **\$dataSourceName** (*string*) the name of data source
- **\$limit** (*int*) the max number of results
- **\$filters** (*array*) an array of URIs that will be ignored

<span id="page-46-0"></span>**query**(*\$sparqlQueryString*)

Parameters

• **\$sparqlQuery** (*string*) – The SPARQL query.

#### class **FederatedSearch**

FederatedSearch is the class provide search and operation to endpoints.

**addEndpoints**(*\$endpointList*)

Param \$endpointList: List of endpoints.

#### class **ResultProcessor**

ResultProcessor is the class for filtering or re-ranking a given result set.

#### **addOneRefiner**(*\$refiner*)

Param \$refiner: The name of the refiner.

**addOneRanker**(*\$ranker*)

Param \$ranker: The name of the ranker.

#### **addConfiguration**(*\$config*)

Param \$config: The configuration of result processor.

#### **getConfiguration**()

Returns The configuration of result processor.

#### **process**()

Returns The processed search result.

#### class **UriSearchResults**

UriSearchResults is the class for representing search results from different Endpoints with different rank scores

#### **addOneResult**(*\$dataSourceName*, *\$processedResult*)

Param \$dataSourceName: The name of endpoint which the result search from.

Param \$processedResult: The processed search result.

### **6.1.8 X2R**

#### class **X2R**

X2R models the process of translating an imperfect RDF, especially for those with invalid URIs, to RDF with relatively higher quality.

**transform**(*\$rdfGraph*, *\$configuration*)

#### Parameters

- **\$graph** (*rdfGraph*) The RDF, which is holded in the rdfGraph data structure, to be refactored.
- **configuration** to be defined.

Returns The refactored RDF.

### <span id="page-47-0"></span>**6.1.9 Hot Spots**

#### class **QueryRefiner**

QueryRefiner is an one-to-one adapter, which processes the raw query with the logics defined in it. A varity of refinement heuristics or methods can be introduced into X2R through extending this class.

**refine**(*\$query*)

Parameters

• **\$query** (*string*) – The query that is directly extracted and tokenized from original URI.

Returns The refined query.

#### class **SearchResultSelector**

SearchResultSelector is a many-to-one selector, which selects one fittest result from a given result set. A varity of fitness function can be introduced into X2R through extending this class.

**select**(*\$resultSet*)

Parameters

• **\$resultSet** (*array*) – A given result set.

Returns The fittest result.

## **Hooks**

#### <span id="page-48-0"></span>Targeted Audience: Code contributators

This section focuses on two topics, i.e. **hook templates** and **hook instances**. The term "hook" is used to present the cookbook or guidence for extending X2R in many different aspects. Because some hooks are similar to each other, the hook templates are extracted based on the similarity among existing hooks. Extracted hook templates can be used to instainate more hook instances to cover more aspects for increasing X2R's flexability.

#### Hook Templates

## <span id="page-48-1"></span>**7.1 Template: Add USS Components**

### **7.1.1 Involved Classes**

{List of involved classes with links}

### **7.1.2 Mechanism**

- 1. Based on component's type, create a new class in /USS/{component\_type}/
- 2. Based on the component's type, the new class should exntends corresponding parent class
- 3. Open ussContainer.class.php, and add the dependency by adding "incclude\_once" statement in it
- 4. Based on component's type, find corresponding method and add the {id, class\_factory} mapping to the method's switch/case block.

### **7.1.3 Instances**

- *[Add a new refiner](#page-50-1)*
- *[Add a new filter](#page-51-0)*
- *[Add a new ranker](#page-50-0)*
- *[Add a new selector](#page-49-2)*
- hook\_query\_parser

#### Hook Instances

## <span id="page-49-0"></span>**7.2 Add a new Endpoint**

## **7.2.1 Involved Classes**

Endpoint.class.php

## **7.2.2 Mechanism**

- 1. Create a new class in /USS/endpoints
- 2. New class should implement two methods, *composeQuery()* and *query()*, where the composeQuery() defines how to compose a SPARQL query according to this endpoint and query() defines how to send query to this endpoint
- 3. The endpoint.class.php should include this new endpoint class
- 4. Add new case in methods composeSparqlQuery() and performQuery() of endpoint.class.php

## **7.2.3 Example**

- [Dbpedia](#page-45-1)
- [LinkedGeoData](#page-45-2)

## <span id="page-49-1"></span>**7.3 Add a new RDF refactor**

## **7.3.1 Involved Files**

Refactor.class.php

## **7.3.2 Mechanism**

- 1. Create a new class in /EM/
- 2. The new class should exntends Refactor

## **7.3.3 Example**

• [ReplaceUri](#page-43-0)

## <span id="page-49-2"></span>**7.4 Add a new selector**

## **7.4.1 Involved Files**

Resultselector.class.php, UssContainer.php

### **7.4.2 Mechanism**

- 1. Create a new class in /USS/selector/
- 2. The new class should exntends ResultSelector, for example 'newSelector.class.php'
- 3. Open ussContainer.class.php, and add the dependency by adding "include\_once selector/newSelector.class.php;" statement in it
- 4. Add a case block of the new class into getSelector() method's switch block

## **7.4.3 Template**

*[Template: Add USS Components](#page-48-1)*

## <span id="page-50-0"></span>**7.5 Add a new ranker**

### **7.5.1 Involved Files**

ResultRanker.class.php, UssContainer.php

## **7.5.2 Mechanism**

- 1. Create a new class in /USS/ranker/
- 2. The new class should exntends ResultRanker, for example 'newRanker.class.php'
- 3. Open ussContainer.class.php, and add the dependency by adding "include\_once ranker/newRankerclass.php;" statement in it
- 4. Add a case block of the new class into getRanker() method's switch block

## **7.5.3 Template**

*[Template: Add USS Components](#page-48-1)*

## <span id="page-50-1"></span>**7.6 Add a new refiner**

### **7.6.1 Involved Files**

QueryRefiner.class.php, UssContainer.php

## **7.6.2 Mechanism**

- 1. Create a new class in /USS/refiner/
- 2. The new class should exntends QueryRefiner, for example 'newRefiner.class.php'
- 3. Open ussContainer.class.php, and add the dependency by adding "include\_once refiner/newRefiner.class.php;" statement in it

4. Add a case block of the new class into getRefiner() method's switch block

### **7.6.3 Template**

*[Template: Add USS Components](#page-48-1)*

## <span id="page-51-0"></span>**7.7 Add a new filter**

### **7.7.1 Involved Classes**

ResultFilter.class.php, UssContainer.php

### **7.7.2 Mechanism**

- 1. Create a new class in /USS/filter/
- 2. The new class should exntends ResultFilter, for example 'newFilter.class.php'
- 3. Open ussContainer.class.php, and add the dependency by adding "include\_once filter/newFilter.class.php;" statement in it
- 4. Add a case block of the new class into getFilter() method's switch block

### **7.7.3 Template**

*[Template: Add USS Components](#page-48-1)*

## <span id="page-51-1"></span>**7.8 Add a wrapper for new RDF parser**

### **7.8.1 Involved Classes**

rdfGraph.class.php

### **7.8.2 Mechanism**

- 1. Create a new class in /EM/
- 2. The new class should exntends rdfGraph'

### **7.8.3 Example**

• [EasyRdfAdapter](#page-41-0)

## <span id="page-52-0"></span>**7.9 Add a new tokenizer**

## **7.9.1 Involved Classes**

Tokenizer.class.php

## **7.9.2 Mechanism**

- 1. Create a new class in /EM/
- 2. The new class should exntends Tokenizer

## **7.9.3 Example**

- [CaseBasedTokenizer](#page-42-0)
- [DelimitBasedTokenizer](#page-43-1)

## <span id="page-54-0"></span>/extractor{?excludedNamespaces, checkUrisStatus, rdfContent}

POST /extractor{?excludedNamespaces, checkUrisStatus, rdfContent}, [18](#page-21-0)

## /mapper{?rdfContent, mapping, format}

POST /mapper{?rdfContent, mapping, format}, [24](#page-27-0)

## /uss{?q, sites, output, start, num}

GET /uss{?q, sites, output, start, num}, [27](#page-30-0)

## A

addConfiguration() (ResultProcessor method), [43](#page-46-0) addEndpoints() (FederatedSearch method), [43](#page-46-0) addFilteredUri() (Extractor method), [37](#page-40-2) addOneRanker() (ResultProcessor method), [43](#page-46-0) addOneRefiner() (ResultProcessor method), [43](#page-46-0) addOneResult() (UriSearchResults method), [43](#page-46-0) arrayToString() (Tokenizer method), [39](#page-42-1)

## C

CaseBasedTokenizer (class), [39](#page-42-1) composeQuery() (Dbpedia method), [42](#page-45-3) composeQuery() (LinkedGeoData method), [42](#page-45-3)

## D

Dbpedia (class), [42](#page-45-3) DelimitBasedTokenizer (class), [40](#page-43-2)

## E

EasyRdfAdapter (class), [38](#page-41-1) Endpoint (class), [42](#page-45-3) Extractor (class), [37](#page-40-2)

## F

FederatedSearch (class), [43](#page-46-0)

## G

getConfiguration() (ResultProcessor method), [43](#page-46-0) getFiltedUris() (Extractor method), [37](#page-40-2) GetParameter() (global function), [41](#page-44-0) getQueryTerms() (Extractor method), [37](#page-40-2)

## I

issueSparqlQuery() (Endpoint method), [42](#page-45-3)

## $\mathbf{L}$

LinkedGeoData (class), [42](#page-45-3)

## M

Mapper (class), [41](#page-44-0)

Mapper() (Mapper method), [41](#page-44-0)

## P

parseRdf() (EasyRdfAdapter method), [38](#page-41-1) parseRdf() (RdfGraph method), [38](#page-41-1) process() (ResultProcessor method), [43](#page-46-0)

## $\Omega$

query() (Dbpedia method), [42](#page-45-3) query() (LinkedGeoData method), [43](#page-46-0) QueryRefiner (class), [44](#page-47-0)

## R

RdfGraph (class), [38](#page-41-1) Refactor (class), [40](#page-43-2) refactoring() (Mapper method), [41](#page-44-0) refactoring() (Refactor method), [40](#page-43-2) refactoring() (ReplaceUri method), [40](#page-43-2) refine() (QueryRefiner method), [44](#page-47-0) removeFilteredUri() (Extractor method), [37](#page-40-2) ReplaceUri (class), [40](#page-43-2) ResultProcessor (class), [43](#page-46-0)

## S

SearchResultSelector (class), [44](#page-47-0) select() (SearchResultSelector method), [44](#page-47-0) serialize() (Mapper method), [41](#page-44-0) serializeRdfAs() (EasyRdfAdapter method), [38](#page-41-1) serializeRdfAs() (RdfGraph method), [38](#page-41-1) SparqlQueryComposer (class), [42](#page-45-3)

## T

term2Sparql() (SparqlQueryComposer method), [42](#page-45-3) tokenizeArrayOfStrings() (CaseBasedTokenizer method), [39](#page-42-1) tokenizeArrayOfStrings() (DelimitBasedTokenizer method), [40](#page-43-2) tokenizeArrayOfStrings() (Tokenizer method), [39](#page-42-1) Tokenizer (class), [38](#page-41-1) tokenizeString() (CaseBasedTokenizer method), [39](#page-42-1)

tokenizeString() (DelimitBasedTokenizer method), [40](#page-43-2) tokenizeString() (Tokenizer method), [38](#page-41-1) transform() (X2R method), [43](#page-46-0)

 $\bigcup$ 

UriSearchResults (class), [43](#page-46-0)

X

X2R (class), [43](#page-46-0)